# <u>lem linh@</u>

## **Quem procura, encontra!©**

A grande dificuldade da Internet consiste, muitas vezes, em encontrar exactamente aquilo que procuramos. Se introduzir uma palavra muito geral, corre o risco do motor de busca lhe fornecer dezenas ou centenas de milhares de sítios! Por esta razão, convém ser o mais preciso possível no pedido. Desta forma, se procura, por exemplo, um mapa do *distrito de Lisboa*, não se limite a escrever *distrito de Lisboa* (ver quadro). A expressão *mapa do distrito de Lisboa* já reduzirá bastante, em certos motores de busca, o número de sítios indicados. Por fim, a utilização de determinados símbolos, permitem refinar bastante a busca.

### **O símbolo +**

**As aspas**

Determinados motores de busca, como o Altavista, o Netc Vizzavi e o Cusco, procuram todos os sítios que têm, pelo menos, uma das palavras inseridas na busca (no caso do nosso exemplo, todos os sítios com *distrito*, assim como todos os que mencionassem *Lisboa*, etc.). Mas se o utilizador escrever +distrito +Lisboa (deixando sempre um espaço antes do símbolo +), o motor de busca apenas mostra os sítios que apresentam as duas palavras. Nos restantes motores, o símbolo + não é necessário.

Se escrever as palavras entre aspas, o motor de busca procura os sítios que contenham a sequên-

## Homepages **SAPO** erir an Red Cress **Sale new** Media ang Taurat Yakon Papa Maga

cia mencionada. Neste caso, é necessário que o utilizador tenha a certeza do nome, pois todas as sequências que sejam diferentes, nem que seja uma vírgula, já não aparecem. Sendo assim, se escrever "mapa distrito de Lisboa", os motores de busca não irão mencionar os sítios que contenham sequências como "mapa do distrito de Lisboa" ou "distrito de Lisboa: mapa". Uma chamada de atenção: no motor de busca do Clix, a função das aspas só existe na pesquisa mundial (não adianta utilizá-las na nacional).

#### **O símbolo –**

Este símbolo permite eliminar da selecção todos os sítios que mencionem a palavra (ou a sequência) que segue o símbolo –. Um exemplo: se deseja informações gerais sobre o distrito de Lisboa sem ser inundado por numerosas reportagens fotográfi-

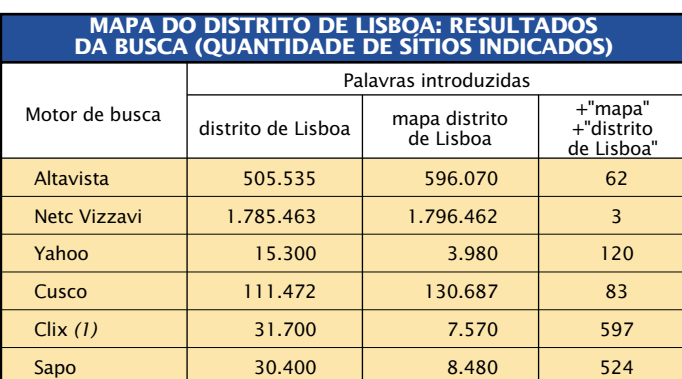

*(1) A busca apenas foi feita na pesquisa mundial.*

cas que lhe são consagradas, deverá escrever: *distrito de Lisboa –fotografias*.

#### **Consulte as instruções**

Determinados motores de busca permitem a utilização de outros símbolos específicos ou de filtros que indicam, por exemplo, as palavra(s) ou sequências que *devem absolutamente* encontrar-se na selecção, as que *podem* lá estar e as que *não podem*. Para saber como proceder, consulte as instruções do motor de busca que costuma utilizar. ■

CASO LHE ROUBEM O TELEMÓVEL...

## **... faça a vida negra aos ladrões!©**

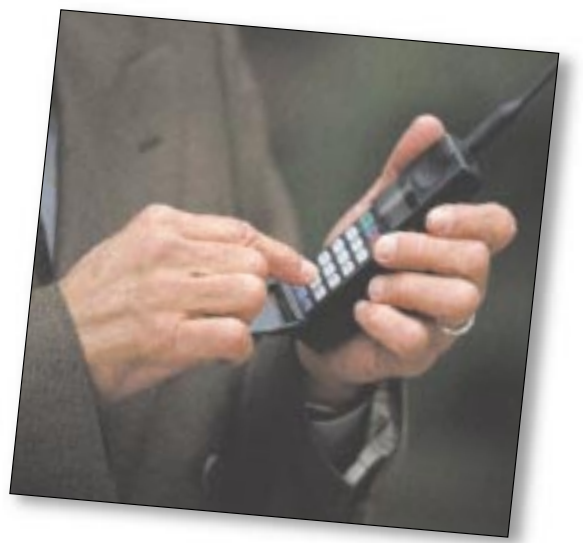

Se o seu telemóvel for parar às mãos erradas, há uma forma de impedir que o amigo do alheio consiga utilizá-lo. De facto, todos os telemóveis têm um código de identificação único que contém 15 dígitos, denominado IMEI (*International Mobile Equipment Identification*) ou ESN (*Electronic Serial Number*). Este número encontra-se, normalmente, registado no corpo do aparelho, na zona por trás da bateria. Mas se, por alguma razão, está ilegível ou nem sequer se encontra lá, basta marcar \*#06# no teclado, para ter acesso ao código. Assim que puder, assente os 15 dígitos.

Caso lhe roubem o telemóvel, basta contactar a sua operadora e pedir que lho bloqueiem. Para tal, só tem de fornecer o código dos 15 dígitos. Desta forma, mesmo que coloquem outro cartão, não conseguem utilizá-lo. Por outro lado, quando ligar para a operadora, peça também para lhe bloquearem o cartão, para que fique inoperacional e não possa ser mais utilizado. O IMEI poderá não lhe trazer o telemóvel de volta. Mas, pelo menos, desencoraja os ladrões a continuarem a roubar estes aparelhos. ■